# **PROGRAMME OF EDUCATION**

FACULTY: Faculty of Computer Science and Management

MAIN FIELD OF STUDY: Computer Science

in area of science Technical Sciences

EDUCATION LEVEL: 1st / 2nd \* level, licencjat / inżynier / magister / magister inżynier studies \*

FORM OF STUDIES: full-time / part-time\*

PROFILE: general academic / practical \*

SPECIALIZATION\*: no specialization

LANGUAGE OF STUDY: English

Faculty Council Resolution of 29.05.2018 In effect since 01.10.2018

\*delete as applicable

## **PROGRAMME OF STUDIES**

## **1. Description**

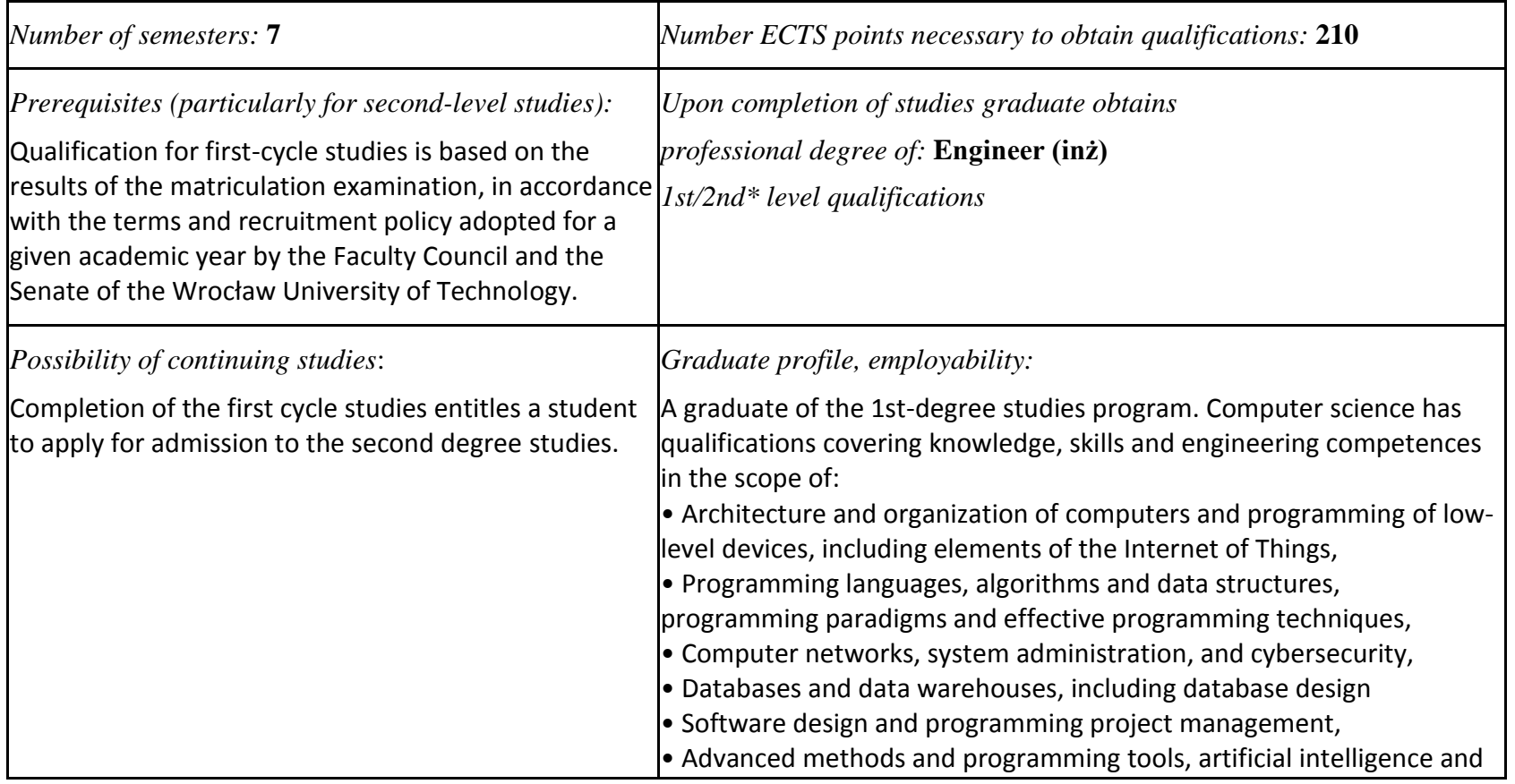

 ${}^{1}BK$  – number of ECTS points assigned to hours of classes requiring direct contact of teachers with students

 ${}^{2}$ Traditional – enter T, remote – enter Z

 ${}^{5}$ Practical course / group of courses – enter P. For the group of courses – in brackets enter the number of ECTS points assigned to practical courses

 $3Exam -$  enter E, crediting – enter Z. For the group of courses – after the letter E or Z - enter in brackets the final course form (lec, cl, lab, pr, sem) <sup>4</sup>University-wide course /group of courses – enter O

 $6$  KO – general education, PD – basic sciences, K – field-of-studies, S – specialization

 $7$  Optional – enter W, obligatory – enter Ob

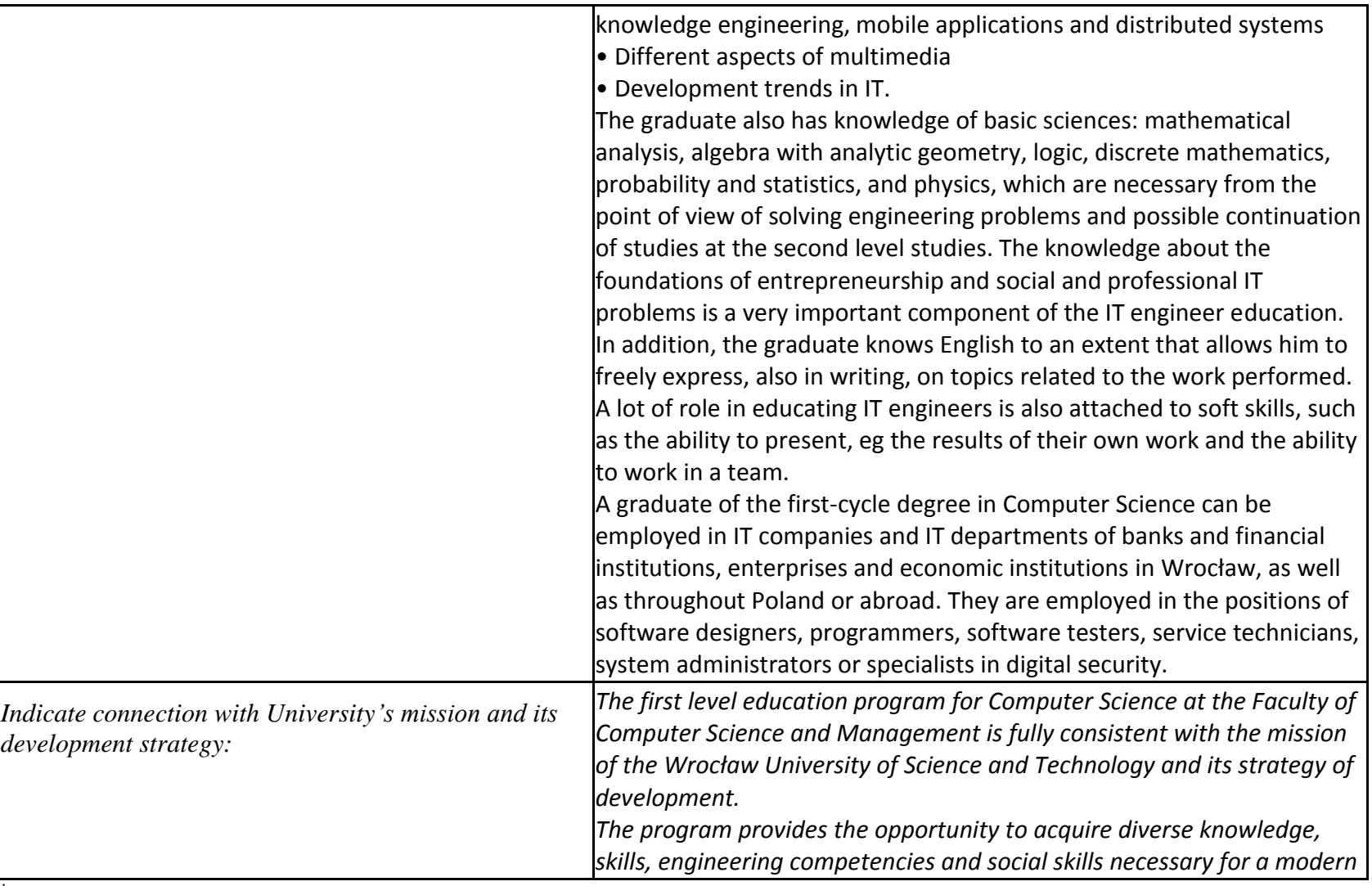

 ${}^{2}$ Traditional – enter T, remote – enter Z

 ${}^{3}$ Exam – enter E, crediting – enter Z. For the group of courses – after the letter E or Z - enter in brackets the final course form (lec, cl, lab, pr, sem)  $4$ University-wide course /group of courses – enter O

 ${}^{5}$ Practical course / group of courses – enter P. For the group of courses – in brackets enter the number of ECTS points assigned to practical courses

 $6$  KO – general education, PD – basic sciences, K – field-of-studies, S – specialization

 $7$  Optional – enter W, obligatory – enter Ob

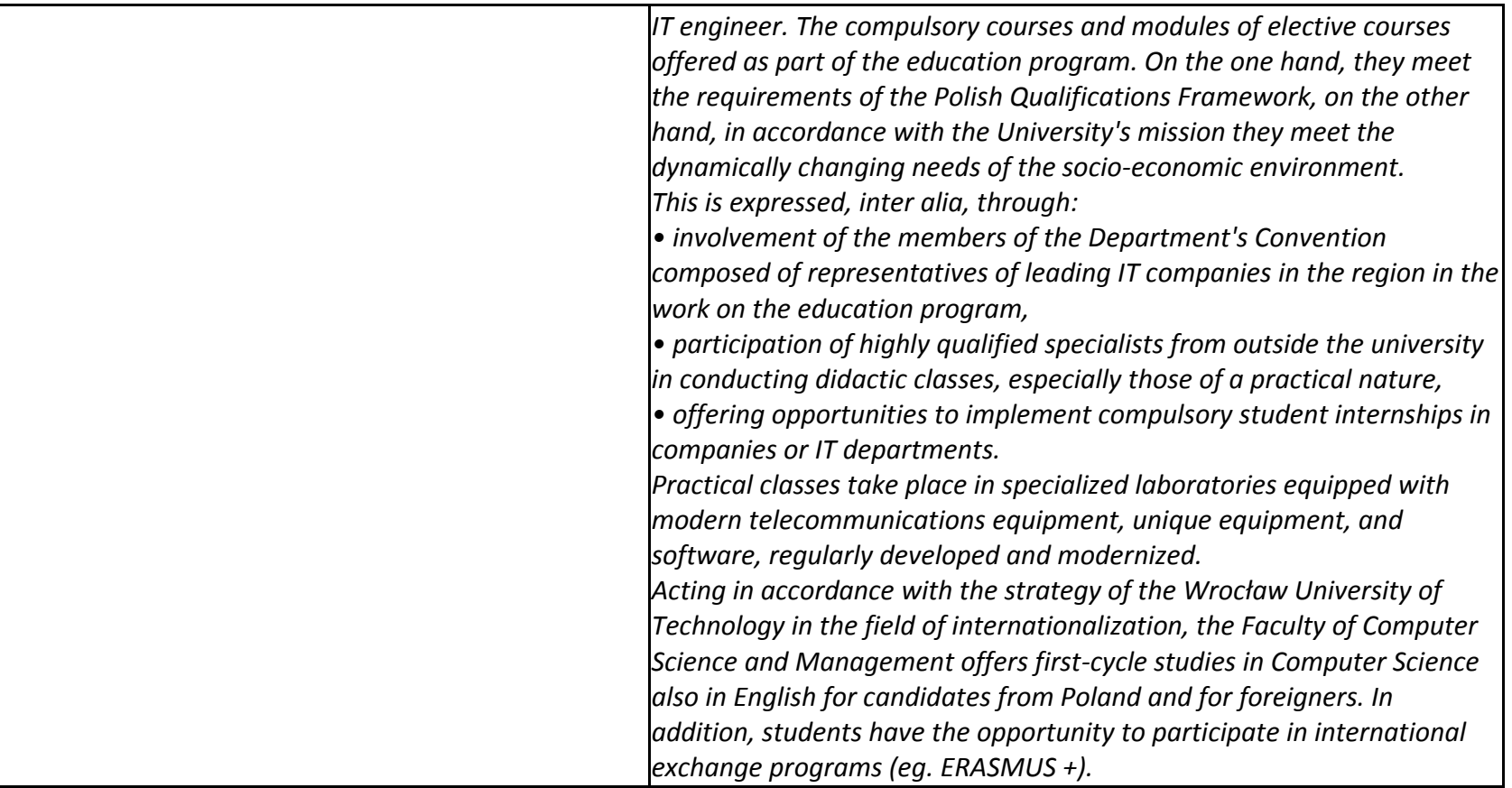

## **2. Fields of science and scientific disciplines to which educational effects apply:**

Field of Science: Technical sciences, Scientific Discipline of Computer Science

 ${}^{1}BK$  – number of ECTS points assigned to hours of classes requiring direct contact of teachers with students

 ${}^{2}$ Traditional – enter T, remote – enter Z

 ${}^{3}$ Exam – enter E, crediting – enter Z. For the group of courses – after the letter E or Z - enter in brackets the final course form (lec, cl, lab, pr, sem) <sup>4</sup>University-wide course /group of courses – enter O

 ${}^{5}$ Practical course / group of courses – enter P. For the group of courses – in brackets enter the number of ECTS points assigned to practical courses

 $6$  KO – general education, PD – basic sciences, K – field-of-studies, S – specialization

 ${}^{2}$ Traditional – enter T, remote – enter Z

 ${}^{3}$ Exam – enter E, crediting – enter Z. For the group of courses – after the letter E or Z - enter in brackets the final course form (lec, cl, lab, pr, sem) <sup>4</sup>University-wide course */*group of courses – enter O<br><sup>5</sup>Practical course / group of courses – enter P. For the group of courses – in brackets enter the number of ECTS points assigned to practical courses

 $6$  KO – general education, PD – basic sciences, K – field-of-studies, S – specialization

#### **3. Concise analysis of consistency between assumed educational effects and labour market needs**

Correspond to the needs of:

a) institutions and companies engaged in production, commercial, service or research activities for IT departments dealing with the maintenance/development of IT tools or supporting this activity,

b) developers of various information systems (software designers, programmers, testers, administrators),

c) companies designing, implementing and maintaining computer systems and networks in various economic or community organizations both public and private

<sup>1</sup>BK – number of ECTS points assigned to hours of classes requiring direct contact of teachers with students

 $2T$ Traditional – enter T, remote – enter Z

 ${}^{5}$ Practical course / group of courses – enter P. For the group of courses – in brackets enter the number of ECTS points assigned to practical courses

 $6$  KO – general education, PD – basic sciences, K – field-of-studies, S – specialization

 $3Exam -$  enter E, crediting – enter Z. For the group of courses – after the letter E or Z - enter in brackets the final course form (lec, cl, lab, pr, sem) <sup>4</sup>University-wide course /group of courses – enter O

## **4. List of education modules:**

## **4.1. List of obligatory modules:**

## **4.1.1 List of general education modules**

**4.1.1.1** *Liberal-managerial subjects* **module** *(min. 6 ECTS points):*

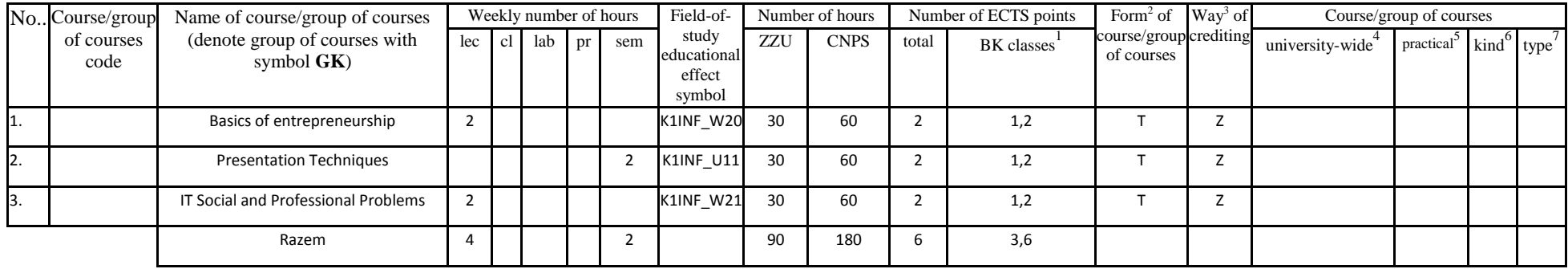

## **4.1.1.4** *Information technologies* **module** *(min. 9 ECTS points):*

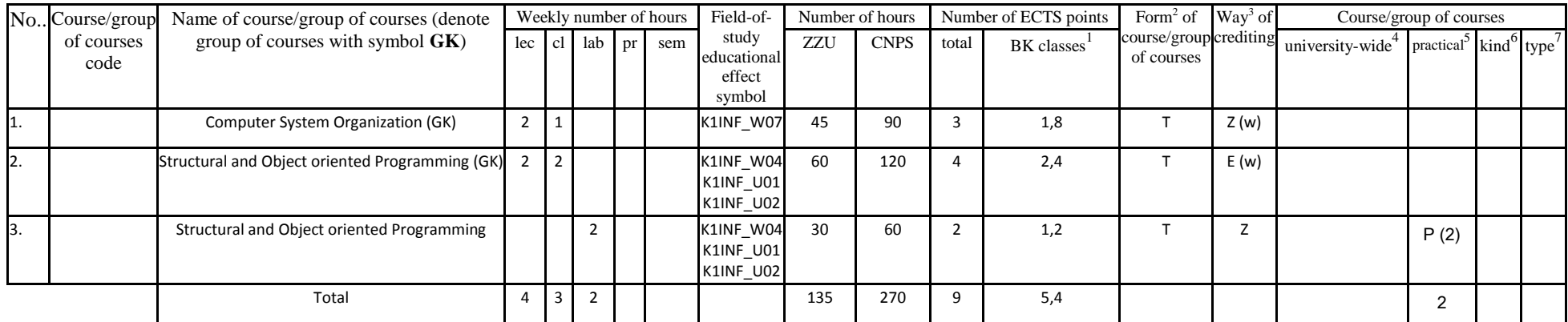

<sup>1</sup>BK – number of ECTS points assigned to hours of classes requiring direct contact of teachers with students

 ${}^{2}$ Traditional – enter T, remote – enter Z

 $3Exam -$  enter E, crediting – enter Z. For the group of courses – after the letter E or Z - enter in brackets the final course form (lec, cl, lab, pr, sem)  $4$ University-wide course /group of courses – enter O

 ${}^{5}$ Practical course / group of courses – enter P. For the group of courses – in brackets enter the number of ECTS points assigned to practical courses

 $6$  KO – general education, PD – basic sciences, K – field-of-studies, S – specialization

 ${}^{2}$ Traditional – enter T, remote – enter Z

 ${}^{3}$ Exam – enter E, crediting – enter Z. For the group of courses – after the letter E or Z - enter in brackets the final course form (lec, cl, lab, pr, sem) <sup>4</sup>University-wide course */*group of courses – enter O<br><sup>5</sup>Practical course / group of courses – enter P. For the group of courses – in brackets enter the number of ECTS points assigned to practical courses

 $6$  KO – general education, PD – basic sciences, K – field-of-studies, S – specialization

## **Altogether for general education modules**

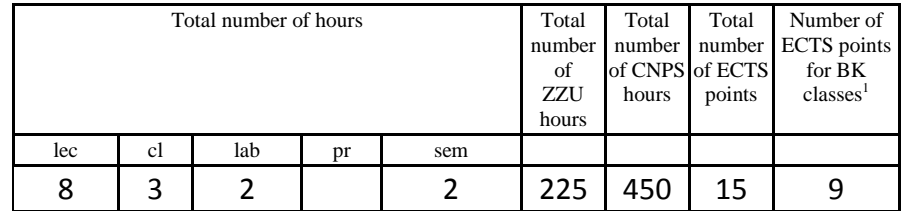

 ${}^{1}BK$  – number of ECTS points assigned to hours of classes requiring direct contact of teachers with students

 ${}^{2}$ Traditional – enter T, remote – enter Z

 $6$  KO – general education, PD – basic sciences, K – field-of-studies, S – specialization

 ${}^{3}$ Exam – enter E, crediting – enter Z. For the group of courses – after the letter E or Z - enter in brackets the final course form (lec, cl, lab, pr, sem) <sup>4</sup>University-wide course */*group of courses – enter O<br><sup>5</sup>Practical course / group of courses – enter P. For the group of courses – in brackets enter the number of ECTS points assigned to practical courses

## **4.1.2 List of basic sciences modules**

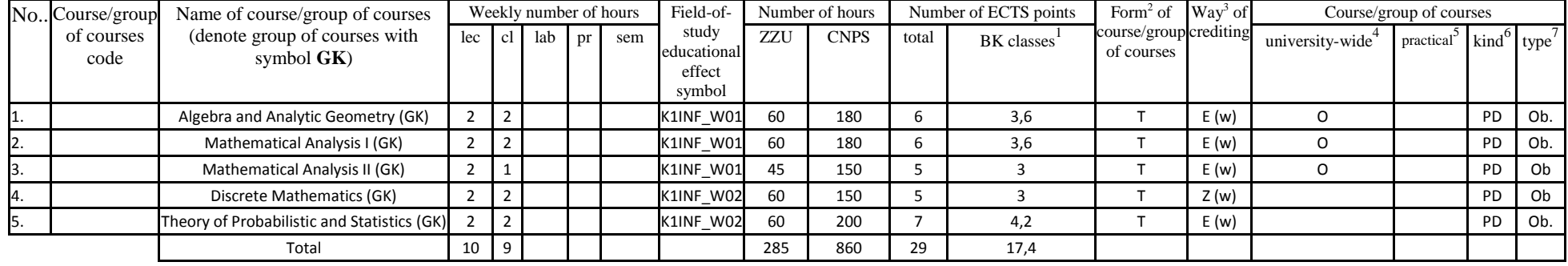

#### **4.1.2.1** *Mathematics* **module** *(min. 29 ECTS):*

### **4.1.2.2** *Physics* **module** *(min. 10 ECTS):*

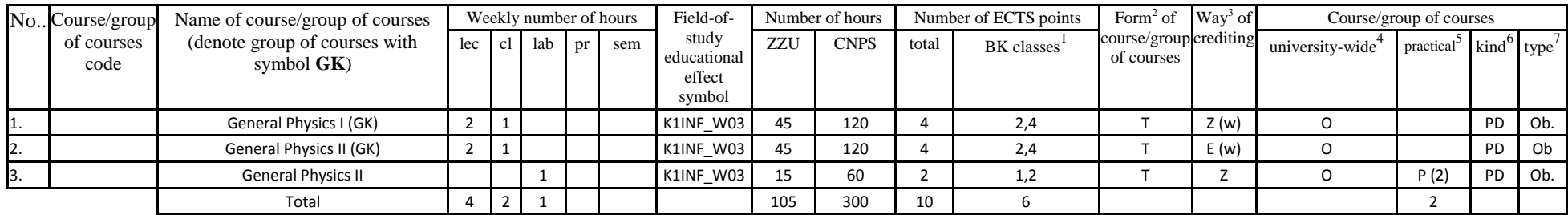

 ${}^{1}BK$  – number of ECTS points assigned to hours of classes requiring direct contact of teachers with students

 ${}^{2}$ Traditional – enter T, remote – enter Z

 $3Exam -$  enter E, crediting – enter Z. For the group of courses – after the letter E or Z - enter in brackets the final course form (lec, cl, lab, pr, sem) <sup>4</sup>University-wide course /group of courses – enter O

 ${}^{5}$ Practical course / group of courses – enter P. For the group of courses – in brackets enter the number of ECTS points assigned to practical courses

 $6$  KO – general education, PD – basic sciences, K – field-of-studies, S – specialization

#### **Altogether for basic sciences modules:**

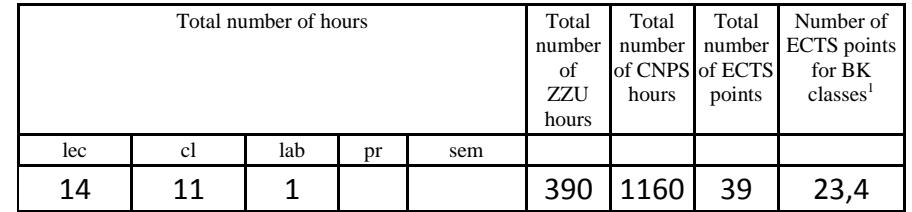

 ${}^{1}BK$  – number of ECTS points assigned to hours of classes requiring direct contact of teachers with students

 ${}^{2}$ Traditional – enter T, remote – enter Z

 $6$  KO – general education, PD – basic sciences, K – field-of-studies, S – specialization

 ${}^{3}$ Exam – enter E, crediting – enter Z. For the group of courses – after the letter E or Z - enter in brackets the final course form (lec, cl, lab, pr, sem) <sup>4</sup>University-wide course */*group of courses – enter O<br><sup>5</sup>Practical course / group of courses – enter P. For the group of courses – in brackets enter the number of ECTS points assigned to practical courses

## **4.1.3 List of main-field-of-study modules**

## **4.1.3.1** *Obligatory main-field-of-study* **modules** *(min. 85 ECTS)*

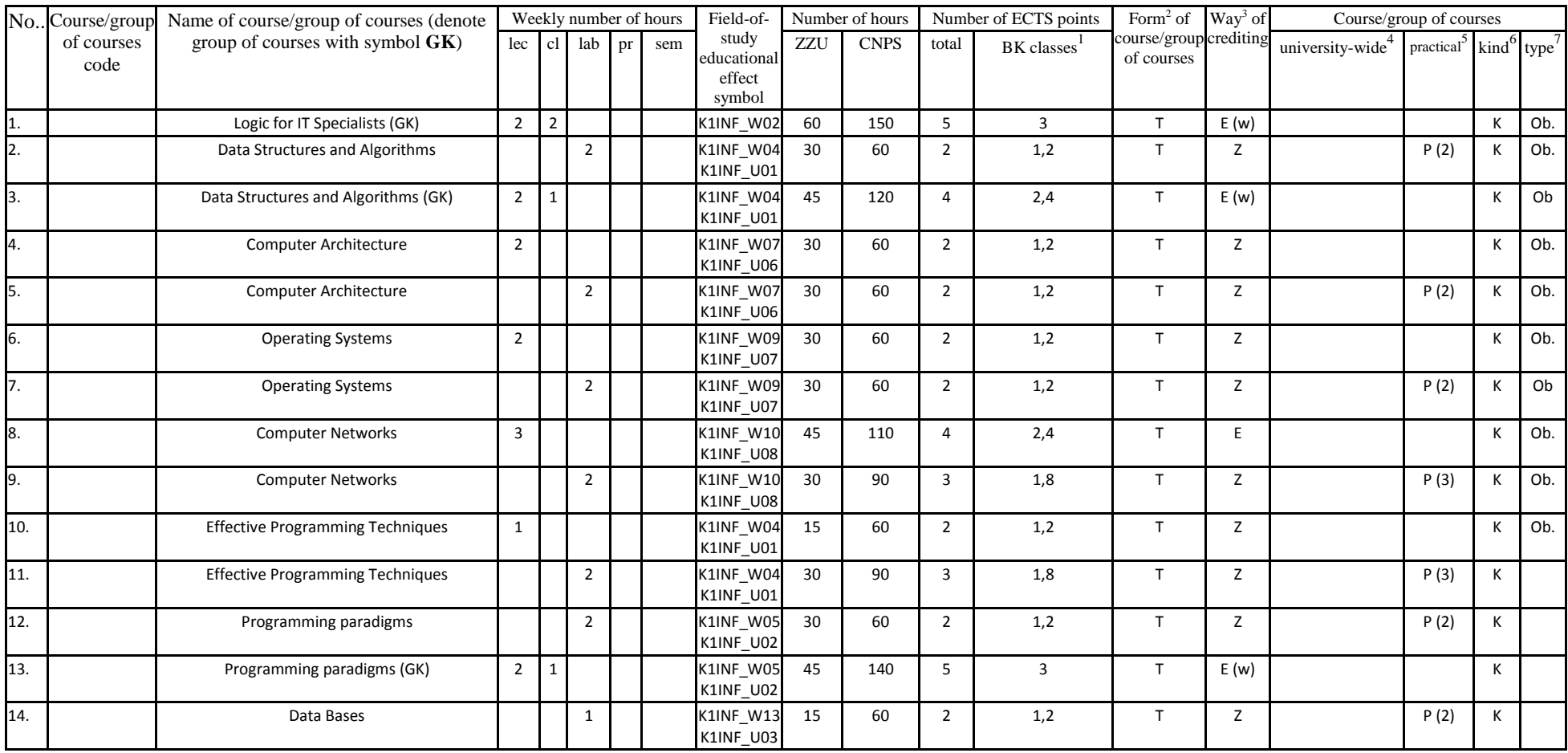

 ${}^{1}BK$  – number of ECTS points assigned to hours of classes requiring direct contact of teachers with students

 ${}^{2}$ Traditional – enter T, remote – enter Z

 ${}^{3}$ Exam – enter E, crediting – enter Z. For the group of courses – after the letter E or Z - enter in brackets the final course form (lec, cl, lab, pr, sem)  $4$ University-wide course /group of courses – enter O

 ${}^{5}$ Practical course / group of courses – enter P. For the group of courses – in brackets enter the number of ECTS points assigned to practical courses

 $6$  KO – general education, PD – basic sciences, K – field-of-studies, S – specialization

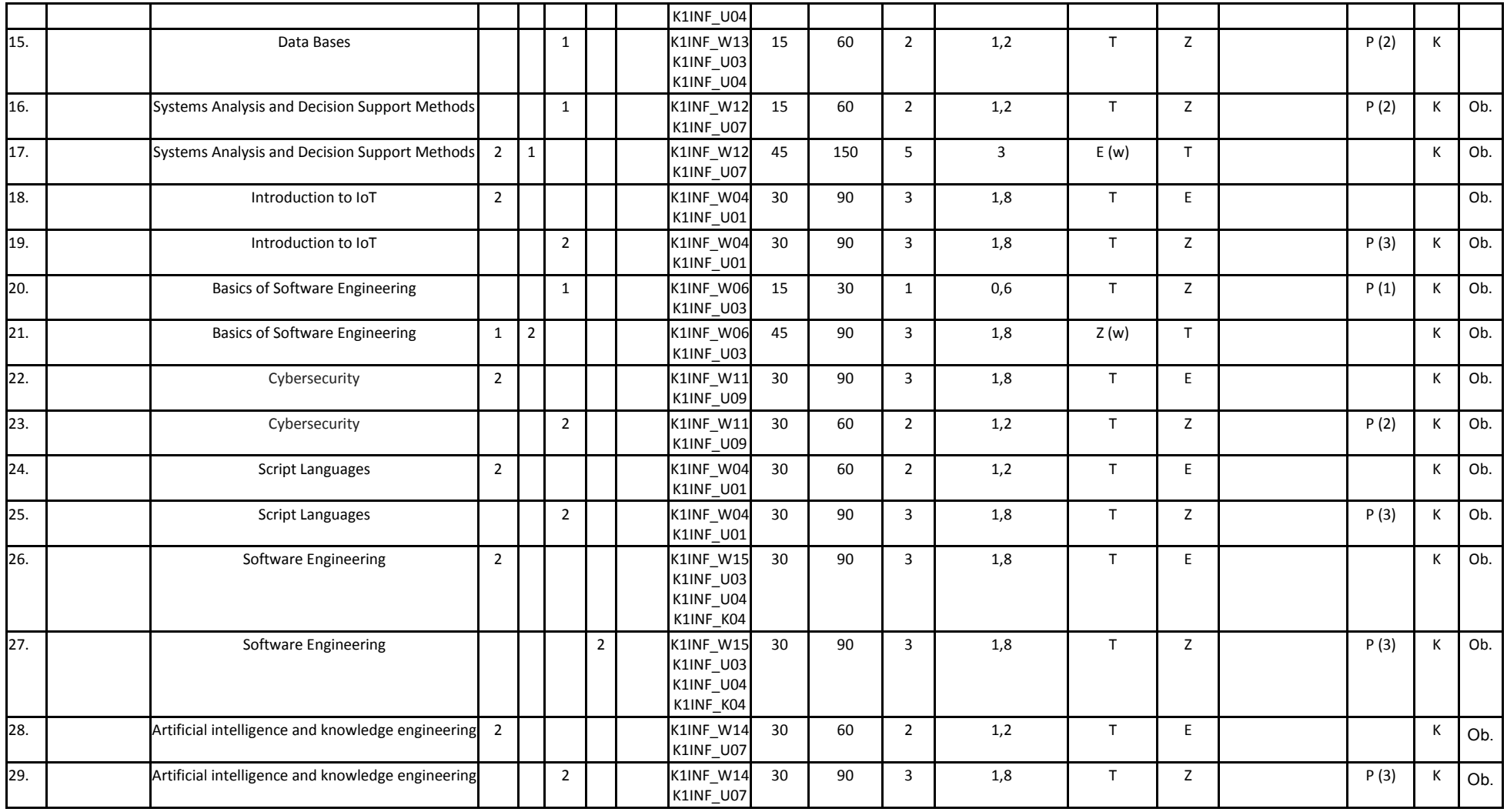

 ${}^{2}$ Traditional – enter T, remote – enter Z

 ${}^{3}$ Exam – enter E, crediting – enter Z. For the group of courses – after the letter E or Z - enter in brackets the final course form (lec, cl, lab, pr, sem) <sup>4</sup>University-wide course */*group of courses – enter O<br><sup>5</sup>Practical course / group of courses – enter P. For the group of courses – in brackets enter the number of ECTS points assigned to practical courses

 $6$  KO – general education, PD – basic sciences, K – field-of-studies, S – specialization

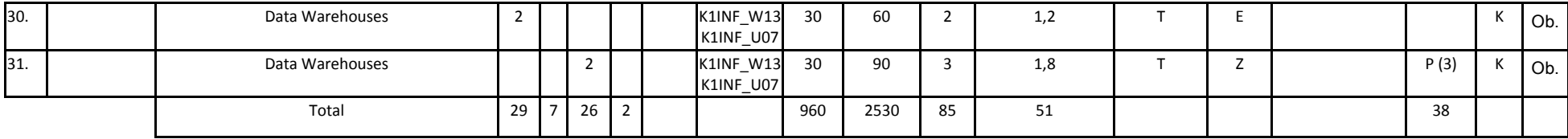

## **Altogether (for main-field-of-study modules):**

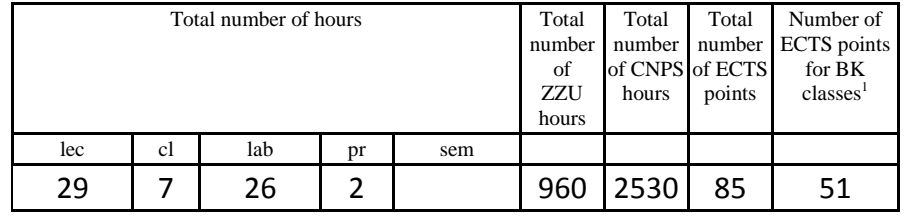

 ${}^{1}BK$  – number of ECTS points assigned to hours of classes requiring direct contact of teachers with students

 ${}^{2}$ Traditional – enter T, remote – enter Z

 ${}^{3}$ Exam – enter E, crediting – enter Z. For the group of courses – after the letter E or Z - enter in brackets the final course form (lec, cl, lab, pr, sem) <sup>4</sup>University-wide course */*group of courses – enter O<br><sup>5</sup>Practical course / group of courses – enter P. For the group of courses – in brackets enter the number of ECTS points assigned to practical courses

 $6$  KO – general education, PD – basic sciences, K – field-of-studies, S – specialization

## **4.2 List of optional modules**

## **4.2.1 List of general education modules**

## **4.2.1.1 Liberal-managerial subjects module M10 – Humanistic Subject** *(min. 3 ECTS points):*

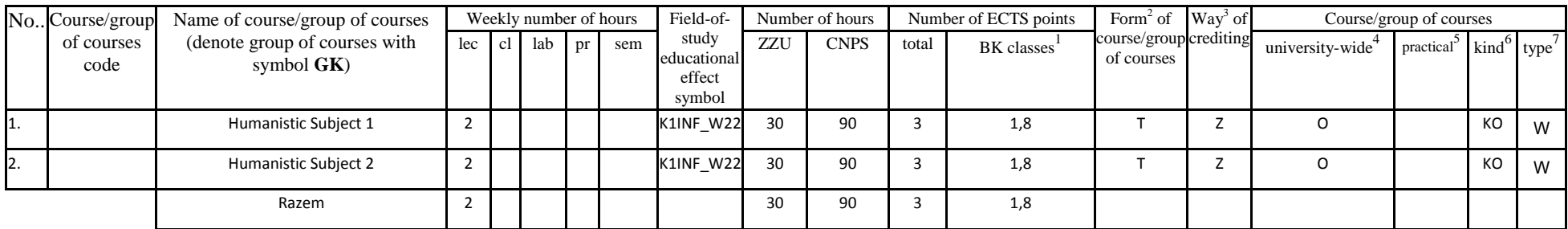

**4.2.1.2** *Foreign languages* **module** *(min. 5 ECTS points):*

|     | No., Course/group  | Name of course/group of courses                |     | Weekly number of hours |     |    |     |                                          | Number of hours |             | Number of ECTS points |            | Form <sup>2</sup> of Way <sup>3</sup> of | Course/group of courses      |           |    |                                       |
|-----|--------------------|------------------------------------------------|-----|------------------------|-----|----|-----|------------------------------------------|-----------------|-------------|-----------------------|------------|------------------------------------------|------------------------------|-----------|----|---------------------------------------|
|     | of courses<br>code | (denote group of courses with<br>symbol $GK$ ) | lec | cl I                   | lab | pr | sem | study<br>educational<br>effect<br>symbol | ZZU             | <b>CNPS</b> | total                 | BK classes | course/group crediting<br>of courses     | university-wide <sup>+</sup> | practical |    | $\frac{1}{2}$ kind $\frac{1}{2}$ type |
| 1.  |                    | English I                                      |     |                        |     |    |     | <b>K1INF U17</b>                         | 30              | 60          |                       | 1,2        |                                          |                              |           | КO | W                                     |
| ız. |                    | English II                                     |     |                        |     |    |     | K1INF U17                                | 60              | 90          |                       | 1,8        |                                          |                              |           | КO | W                                     |
|     |                    | Razem                                          |     |                        |     |    |     |                                          | 90              | 150         |                       |            |                                          |                              |           |    |                                       |

 ${}^{1}BK$  – number of ECTS points assigned to hours of classes requiring direct contact of teachers with students

 ${}^{2}$ Traditional – enter T, remote – enter Z

 ${}^{3}$ Exam – enter E, crediting – enter Z. For the group of courses – after the letter E or Z - enter in brackets the final course form (lec, cl, lab, pr, sem)  $4$ University-wide course /group of courses – enter O

 ${}^{5}$ Practical course / group of courses – enter P. For the group of courses – in brackets enter the number of ECTS points assigned to practical courses

 $6$  KO – general education, PD – basic sciences, K – field-of-studies, S – specialization

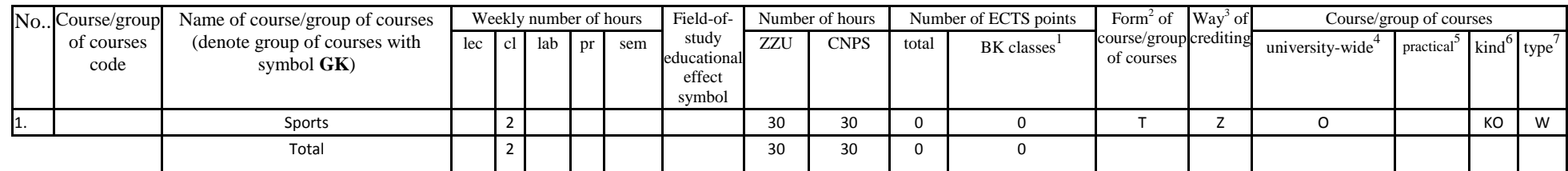

## **4.2.1.3 Sporting classes module (min. 0 ECTS points):**

#### **Altogether for general education modules:**

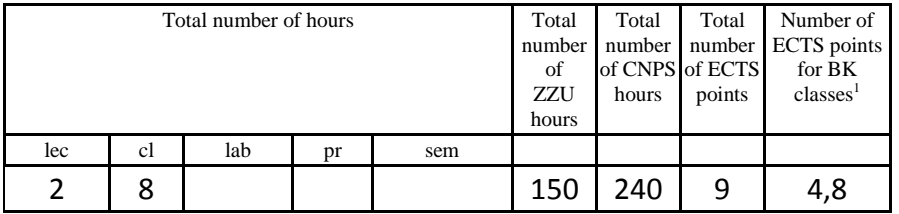

 ${}^{1}BK$  – number of ECTS points assigned to hours of classes requiring direct contact of teachers with students

 ${}^{2}$ Traditional – enter T, remote – enter Z

 ${}^{3}$ Exam – enter E, crediting – enter Z. For the group of courses – after the letter E or Z - enter in brackets the final course form (lec, cl, lab, pr, sem)  $4$ University-wide course /group of courses – enter O

 ${}^{5}$ Practical course / group of courses – enter P. For the group of courses – in brackets enter the number of ECTS points assigned to practical courses

 $6$  KO – general education, PD – basic sciences, K – field-of-studies, S – specialization

## **4.2.3 List of main-field-of-study modules**

## **4.2.3.1 Module of optional courses M1 - Administration of Computer Systems (minimum 4 ECTS points):**

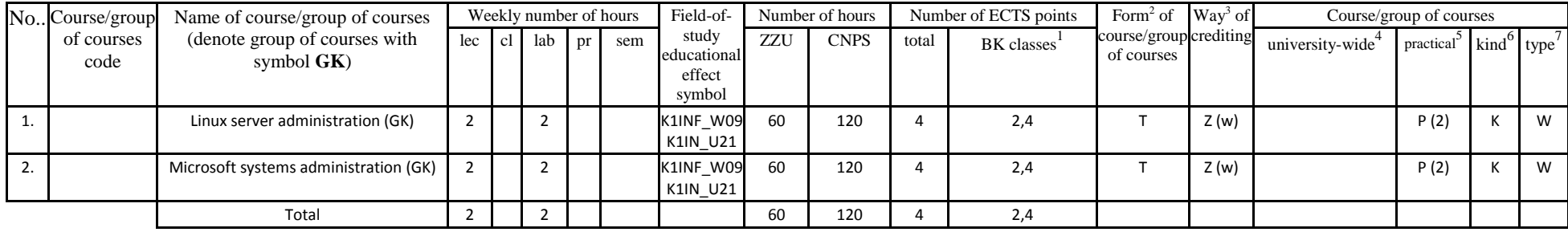

## **4.2.3.2 Module of optional courses M2 – Web Technologies (minimum 4 ECTS points):**

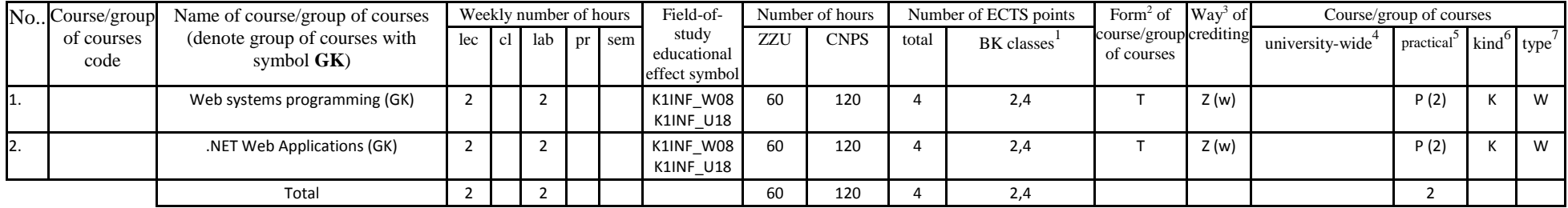

 ${}^{1}BK$  – number of ECTS points assigned to hours of classes requiring direct contact of teachers with students

 ${}^{2}$ Traditional – enter T, remote – enter Z

 $3Exam -$  enter E, crediting – enter Z. For the group of courses – after the letter E or Z - enter in brackets the final course form (lec, cl, lab, pr, sem)  $4$ University-wide course /group of courses – enter O

 ${}^{5}$ Practical course / group of courses – enter P. For the group of courses – in brackets enter the number of ECTS points assigned to practical courses

 $6$  KO – general education, PD – basic sciences, K – field-of-studies, S – specialization

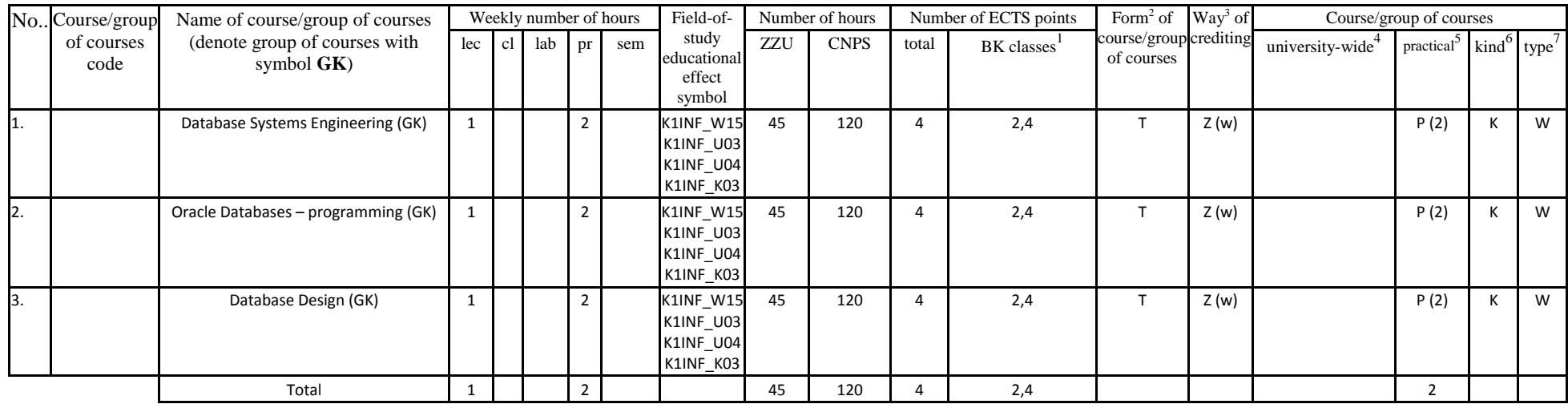

## **4.2.3.3 Module of optional courses M3 – Database Design (minimum 45 hours in semester, 4 ECTS points):**

**4.2.3.4 Module of optional courses M4 – Mobile Applications (minimum 4 ECTS points):**

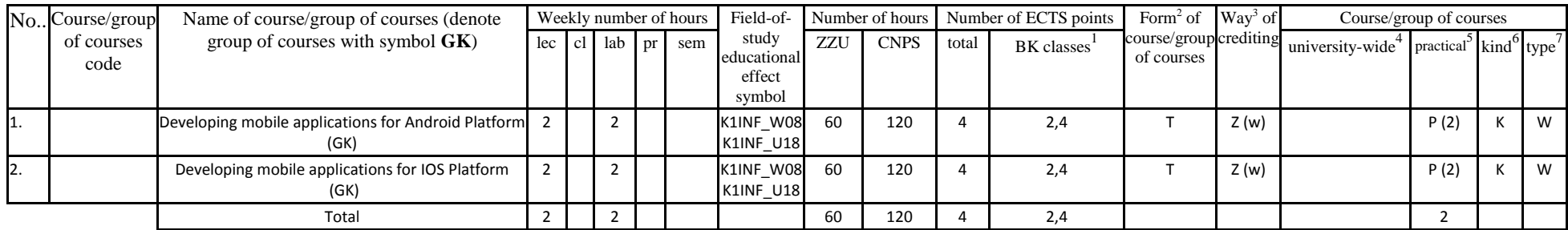

 ${}^{1}BK$  – number of ECTS points assigned to hours of classes requiring direct contact of teachers with students

 ${}^{2}$ Traditional – enter T, remote – enter Z

 ${}^{3}$ Exam – enter E, crediting – enter Z. For the group of courses – after the letter E or Z - enter in brackets the final course form (lec, cl, lab, pr, sem)  $4$ University-wide course /group of courses – enter O

 ${}^{5}$ Practical course / group of courses – enter P. For the group of courses – in brackets enter the number of ECTS points assigned to practical courses

 $6$  KO – general education, PD – basic sciences, K – field-of-studies, S – specialization

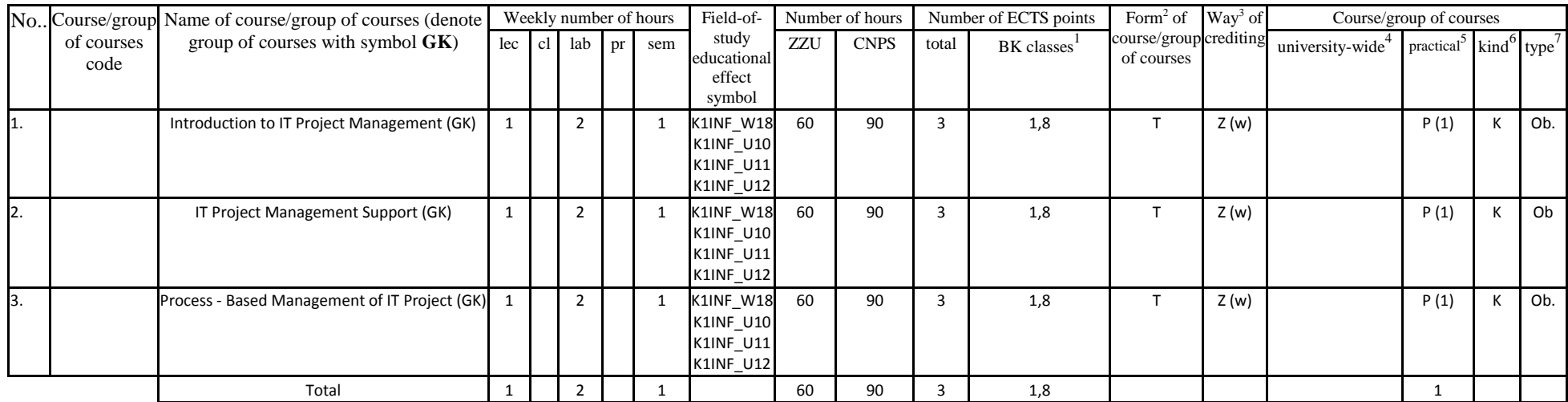

## **4.2.3.5 Module of optional courses M5 – Project Management Basics (minimum 3 ECTS points):**

## **4.2.3.6 Module of optional courses M6 – Distributed Systems (minimum 4 ECTS points):**

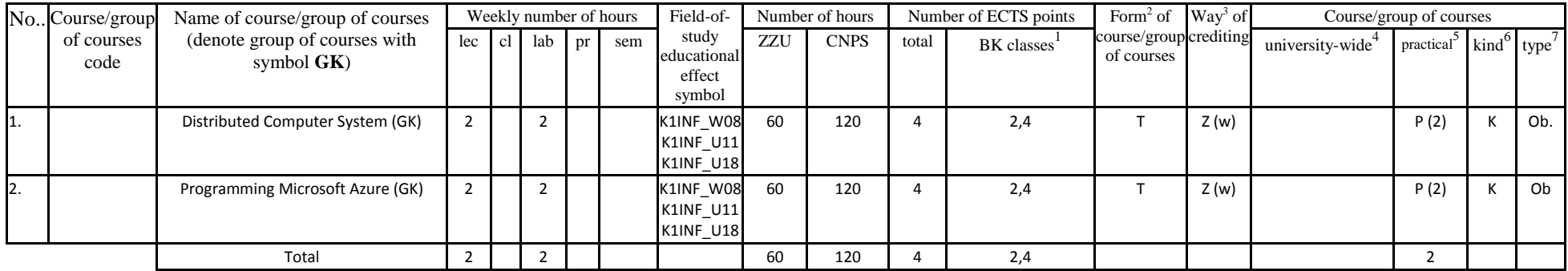

 ${}^{1}BK$  – number of ECTS points assigned to hours of classes requiring direct contact of teachers with students

 ${}^{2}$ Traditional – enter T, remote – enter Z

 $3Exam -$  enter E, crediting – enter Z. For the group of courses – after the letter E or Z - enter in brackets the final course form (lec, cl, lab, pr, sem) <sup>4</sup>University-wide course /group of courses – enter O

 ${}^{5}$ Practical course / group of courses – enter P. For the group of courses – in brackets enter the number of ECTS points assigned to practical courses

 $6 \text{ KO}$  – general education, PD – basic sciences, K – field-of-studies, S – specialization

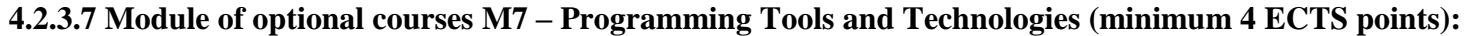

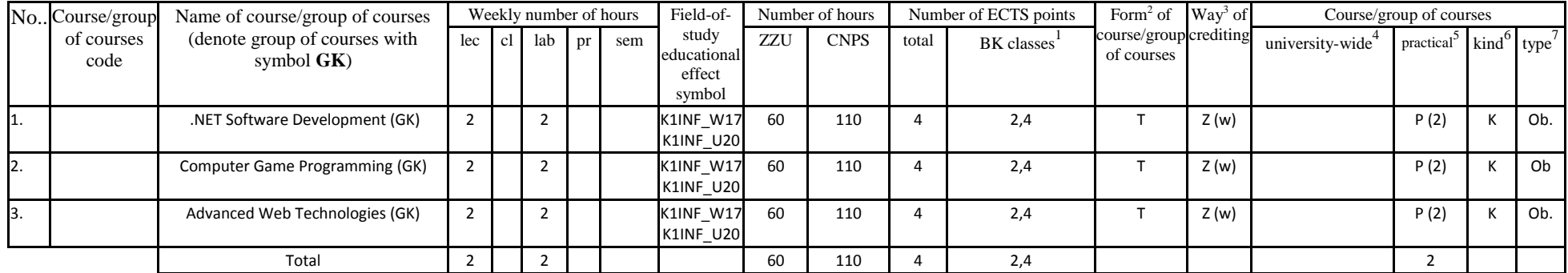

**4.2.3.8 Module of optional courses M8 – Multimedia (minimum 4 ECTS points):**

|     | No Course/group    | Name of course/group of courses             | Weekly number of hours |  |  |  |                                                                                                    | Field-of-                                | Number of hours |             | Number of ECTS points |            | Form <sup>2</sup> of Way <sup>3</sup> of |      | Course/group of courses |           |                      |     |
|-----|--------------------|---------------------------------------------|------------------------|--|--|--|----------------------------------------------------------------------------------------------------|------------------------------------------|-----------------|-------------|-----------------------|------------|------------------------------------------|------|-------------------------|-----------|----------------------|-----|
|     | of courses<br>code | (denote group of courses with symbol<br>GK) |                        |  |  |  | $\begin{bmatrix}$ lec $\begin{bmatrix} c \\ d \end{bmatrix}$ lab $\begin{bmatrix} pr \\ pr \end{bmatrix}$ sem | study<br>educational<br>effect<br>symbol | ZZU             | <b>CNPS</b> | total                 | BK classes | course/group crediting<br>of courses     |      | university-wide         | practical | $\text{kind}^6$ type |     |
| ١1. |                    | Computer Graphics GK)                       |                        |  |  |  |                                                                                                    | K1INF_W16<br>K1INF_U19                   | 60              | 120         | 4                     | 2,4        |                                          | E(w) |                         | P(2)      |                      | Ob. |
| z.  |                    | Programming Multimedia Applications (GK)    |                        |  |  |  |                                                                                                    | K1INF_W16<br><b>K1INF U19</b>            | 60              | 120         |                       | 2,4        |                                          | E(w) |                         | P(2)      |                      | Ob  |
| 13. |                    | Digital Media Processing Techniques (GK)    |                        |  |  |  |                                                                                                    | K1INF_W16<br>K1INF_U19                   | 60              | 120         |                       | 2,4        |                                          | E(w) |                         | P(2)      | К                    | Ob. |
|     |                    | Total                                       |                        |  |  |  |                                                                                                    |                                          | 60              | 120         |                       | 2,4        |                                          |      |                         |           |                      |     |

 ${}^{2}$ Traditional – enter T, remote – enter Z

 ${}^{3}$ Exam – enter E, crediting – enter Z. For the group of courses – after the letter E or Z - enter in brackets the final course form (lec, cl, lab, pr, sem)  $4$ University-wide course /group of courses – enter O

 ${}^{5}$ Practical course / group of courses – enter P. For the group of courses – in brackets enter the number of ECTS points assigned to practical courses

 $6$  KO – general education, PD – basic sciences, K – field-of-studies, S – specialization

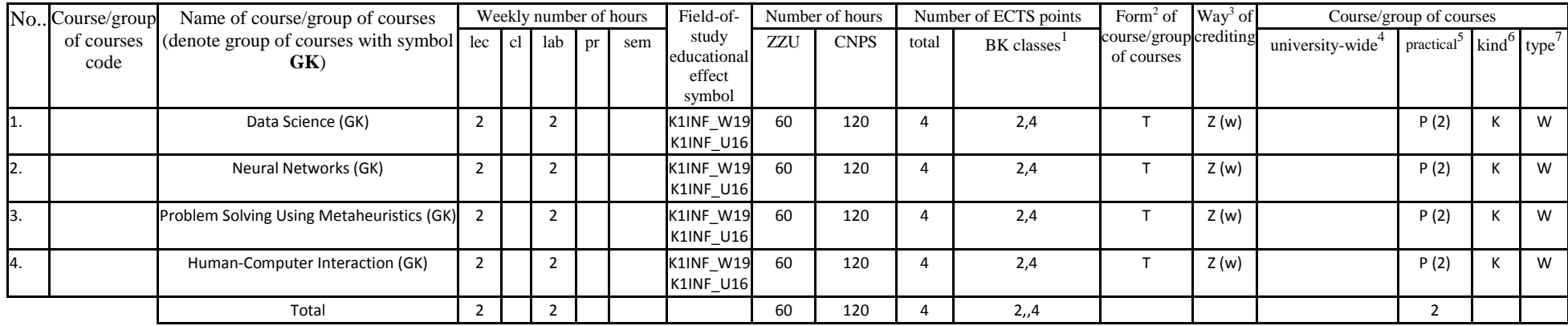

## **4.2.3.9 Module of optional courses M9 – Current trends in Computer Science (minimum 4 ECTS points):**

 ${}^{1}BK$  – number of ECTS points assigned to hours of classes requiring direct contact of teachers with students

 ${}^{2}$ Traditional – enter T, remote – enter Z

 ${}^{3}$ Exam – enter E, crediting – enter Z. For the group of courses – after the letter E or Z - enter in brackets the final course form (lec, cl, lab, pr, sem)  $4$ University-wide course /group of courses – enter O

 ${}^{5}$ Practical course / group of courses – enter P. For the group of courses – in brackets enter the number of ECTS points assigned to practical courses

 $6$  KO – general education, PD – basic sciences, K – field-of-studies, S – specialization

## **4.2.3.10 Optional Courses (minimum 21 ECTS points):**

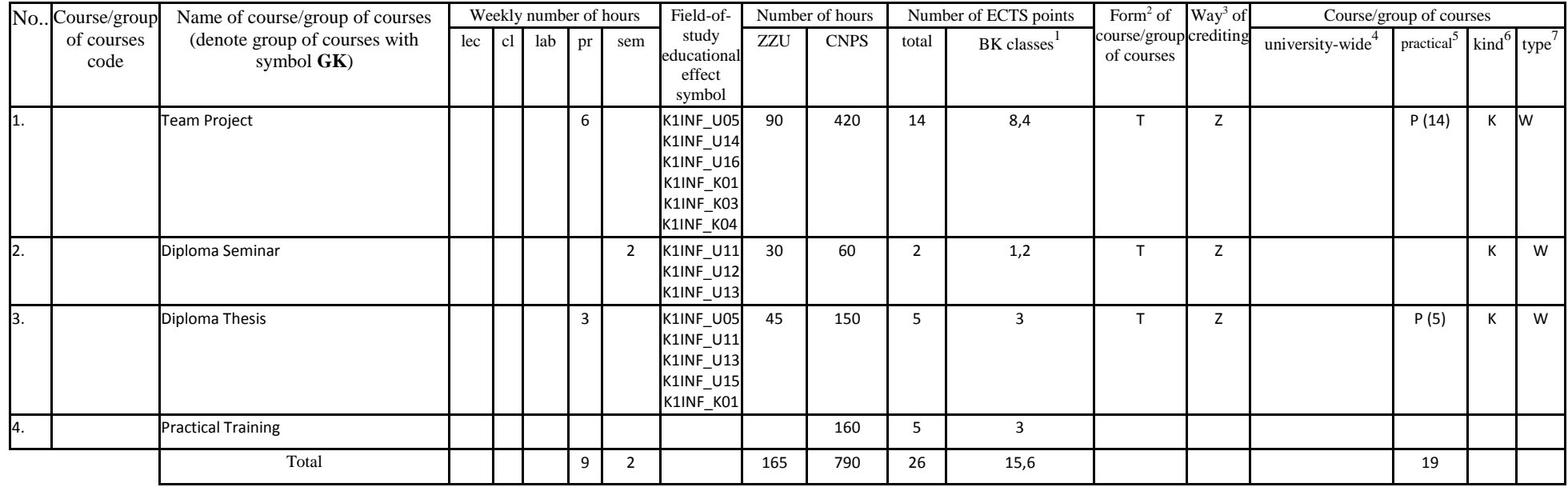

#### **Altogether for main-field-of-study modules:**

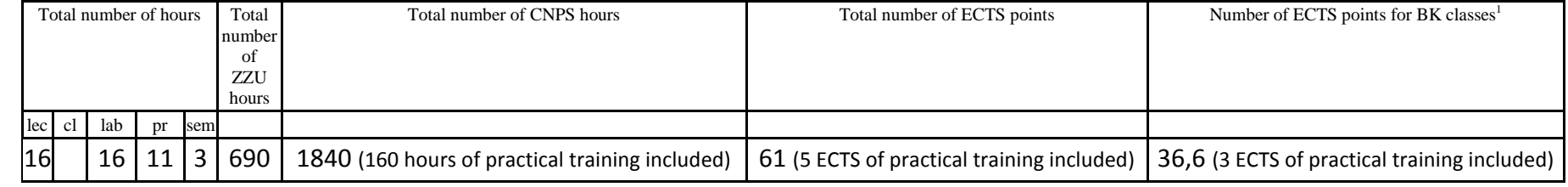

 ${}^{1}BK$  – number of ECTS points assigned to hours of classes requiring direct contact of teachers with students

 ${}^{2}$ Traditional – enter T, remote – enter Z

 ${}^{3}$ Exam – enter E, crediting – enter Z. For the group of courses – after the letter E or Z - enter in brackets the final course form (lec, cl, lab, pr, sem)  $4$ University-wide course /group of courses – enter O

 ${}^{5}$ Practical course / group of courses – enter P. For the group of courses – in brackets enter the number of ECTS points assigned to practical courses

 $6$  KO – general education, PD – basic sciences, K – field-of-studies, S – specialization

**4.3 Training module (Faculty Council resolution on principles of crediting training – attachment no. …)**

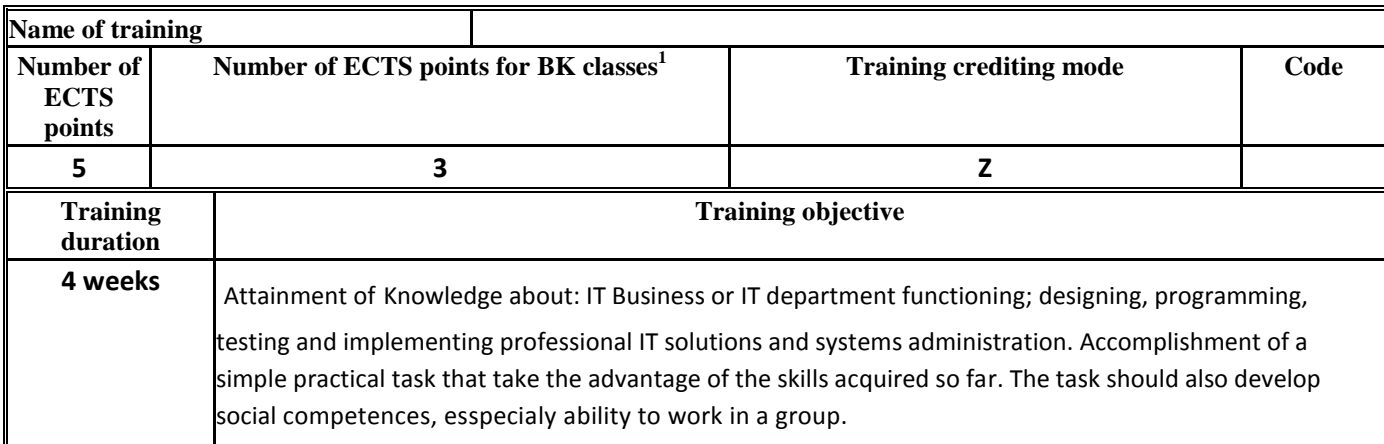

 ${}^{1}BK$  – number of ECTS points assigned to hours of classes requiring direct contact of teachers with students

 ${}^{2}$ Traditional – enter T, remote – enter Z

 ${}^{5}$ Practical course / group of courses – enter P. For the group of courses – in brackets enter the number of ECTS points assigned to practical courses

 $6$  KO – general education, PD – basic sciences, K – field-of-studies, S – specialization

 ${}^{3}$ Exam – enter E, crediting – enter Z. For the group of courses – after the letter E or Z - enter in brackets the final course form (lec, cl, lab, pr, sem)  $4$ University-wide course /group of courses – enter O

## **4.4 Diploma dissertation module**

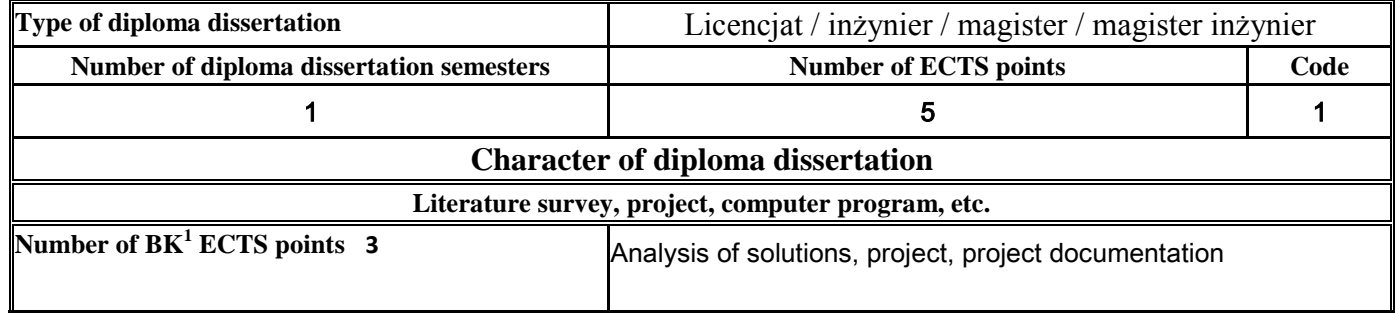

## **5. Ways of verifying assumed educational effects**

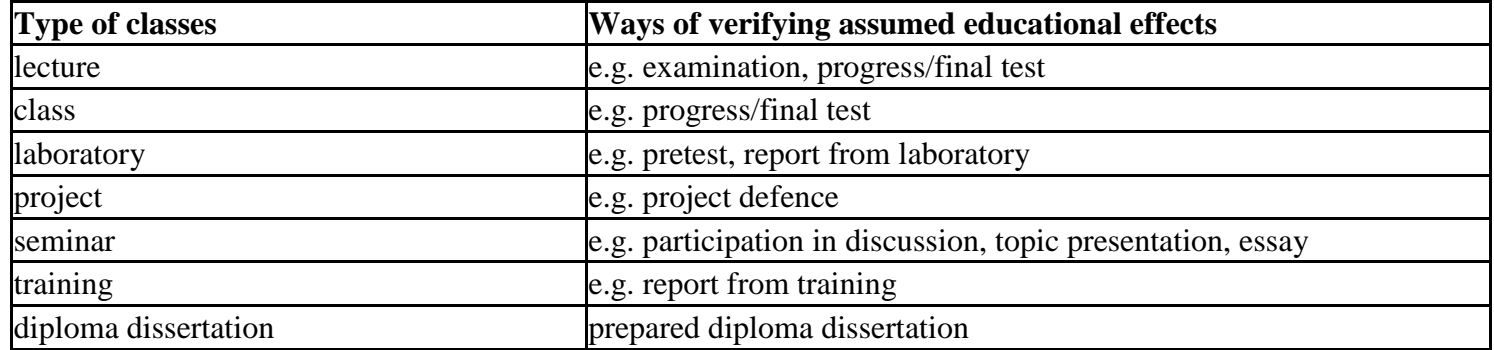

**6. Total number of ECTS points, which student has to obtain from classes requiring direct academic teacher-student contact (enter total** of ECTS points for courses/groups of courses denoted with code  $BK^1$ )

#### **210 ECTS**

<sup>1</sup>BK – number of ECTS points assigned to hours of classes requiring direct contact of teachers with students

 $2T$ Traditional – enter T, remote – enter Z

 $3Exam -$  enter E, crediting – enter Z. For the group of courses – after the letter E or Z - enter in brackets the final course form (lec, cl, lab, pr, sem)  $4$ University-wide course /group of courses – enter O

 ${}^{5}$ Practical course / group of courses – enter P. For the group of courses – in brackets enter the number of ECTS points assigned to practical courses

 $6$  KO – general education, PD – basic sciences, K – field-of-studies, S – specialization

## **7. Total number of ECTS points, which student has to obtain from basic sciences classes**

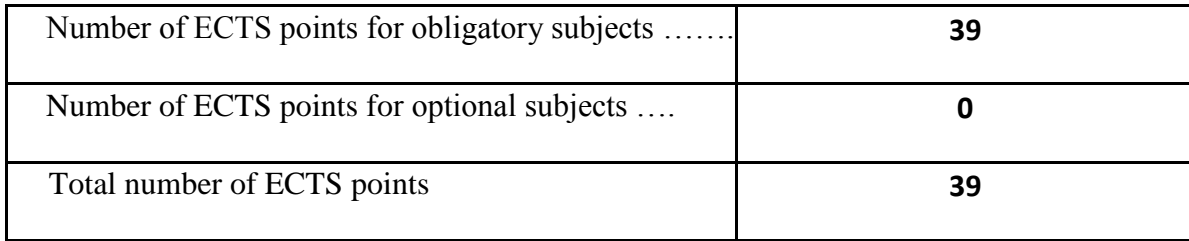

**8. Total number of ECTS points, which student has to obtain from practical classes, including laboratory classes** (enter total number of ECTS points for courses/group of courses denoted with code P)

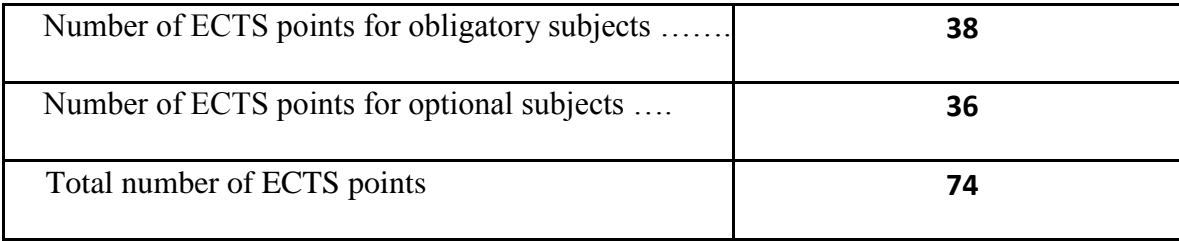

**9. Minimum number of ECTS points, which student has to obtain doing education modules offered as part of university-wide classes or other main field of study** (enter number of ECTS points for courses/groups of courses denoted with code OG)

**35** ECTS points

**10. Total number of ECTS points, which student may obtain doing optional modules (min. 30% of total number of ECTS points) 74** ECTS points

<sup>1</sup>BK – number of ECTS points assigned to hours of classes requiring direct contact of teachers with students

<sup>2</sup>Traditional – enter T, remote – enter Z

 ${}^{5}$ Practical course / group of courses – enter P. For the group of courses – in brackets enter the number of ECTS points assigned to practical courses

 $6$  KO – general education, PD – basic sciences, K – field-of-studies, S – specialization

 $3Exam -$  enter E, crediting – enter Z. For the group of courses – after the letter E or Z - enter in brackets the final course form (lec, cl, lab, pr, sem) <sup>4</sup>University-wide course /group of courses – enter O

#### **11. Range of diploma dissertation**

- 1. Basic Digital Circuits: Logic Gates, Switches, Sequential Cirquites.
- 2. Binary Arithmetics, Boolean Functions, Karnaugh table
- 3. Structural programming principles. Review of structural instructions.
- 4. Obiect-oriented programming basic concepts, applications.
- 5. Basic operations on sets, functions and relations. Sentence calculus. Calculus of quantifiers.
- 6. Deterministic Finite State Automata definitione, applications.
- 7. Examples of computer architectures: von Neumana, Princeton, Harvard.
- 8. RISC and CISC processors characteristics, differences.
- 9. Graphs. Spanning trees. Euler and Hamilton cycles. Cohesion. Graph traversal algorithms.
- 10. The concept of the algorithm. Sorting algorithms. Search algorithms.
- 11. Basics of algorithm analysis. Computational complexity.
- 12. The layered structure of operating system, the concept of the system kernel.
- 13. OSI layered model.
- 14. Data link layer protocols. Ethernet network. A stack of TCP / IP Internet protocols.
- 15. Application layer protocols.
- 16. Techniques for effective programming examples.
- 17. Memory management. Typical problems. Pointers.
- 18. Selection of programming paradigms to solve IT problems.
- 19. Functional programming vs imperative programming.
- 20. Abstract data types and their implementation in programming languages.
- 21. Algorithms for identifying static objects. Analytical and numerical optimization methods.
- 22. The specificity of the Internet of Things, application areas, solving problems with addressing a large number of devices, their dispersion and a very large amount of generated data.
- 23. Hardware solutions supporting communication and communication protocols used in embedded hardware and the Internet of Things
- 24. Database models. Relational database. Normalization. Transactions.
- 25. SQL language. Characteristic. Sublanguages.
- 26. Software life cycle models.
- 27. Software development processes.

<sup>1</sup>BK – number of ECTS points assigned to hours of classes requiring direct contact of teachers with students

<sup>2</sup>Traditional – enter T, remote – enter Z

 $3Exam -$  enter E, crediting – enter Z. For the group of courses – after the letter E or Z - enter in brackets the final course form (lec, cl, lab, pr, sem) <sup>4</sup>University-wide course /group of courses – enter O

 ${}^{5}$ Practical course / group of courses – enter P. For the group of courses – in brackets enter the number of ECTS points assigned to practical courses

 $6$  KO – general education, PD – basic sciences, K – field-of-studies, S – specialization

 $<sup>7</sup>$  Optional – enter W, obligatory – enter Ob</sup>

- 28. The use of lists, collections and dictionaries in Python.
- 29. Differences and similarities of Java and Python languages.
- 30. Python Principles of parallel programming in the Python scripting language.
- 31. UML as the language of the project specification. Diagrams and their application.
- 32. Architectural and design patterns classification, examples, applications.
- 33. Data protection methods.
- 34. Basic cryptographic algorithms.
- 35. Multidimensional data modeling (transactional and analytical data systems, types of multidimensional OLAP structures).
- 36. ETL process
- 37. Expressions and MDX directives.
- 38. Methods of knowledge processing in expert systems.
- 39. Inference in non-monotonic logic a planning task.

#### **12. Requirements concerning deadlines for crediting courses/groups of courses for all courses in particular modules**

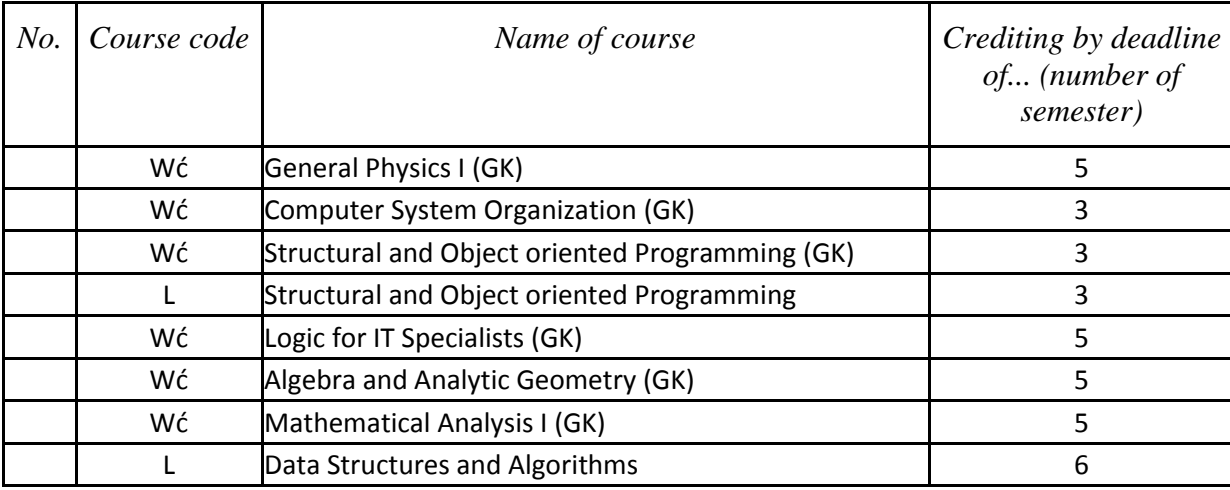

<sup>1</sup>BK – number of ECTS points assigned to hours of classes requiring direct contact of teachers with students

<sup>2</sup>Traditional – enter T, remote – enter Z

 ${}^{5}$ Practical course / group of courses – enter P. For the group of courses – in brackets enter the number of ECTS points assigned to practical courses

 $6$  KO – general education, PD – basic sciences, K – field-of-studies, S – specialization

 $<sup>7</sup>$  Optional – enter W, obligatory – enter Ob</sup>

 $3Exam -$  enter E, crediting – enter Z. For the group of courses – after the letter E or Z - enter in brackets the final course form (lec, cl, lab, pr, sem) <sup>4</sup>University-wide course /group of courses – enter O

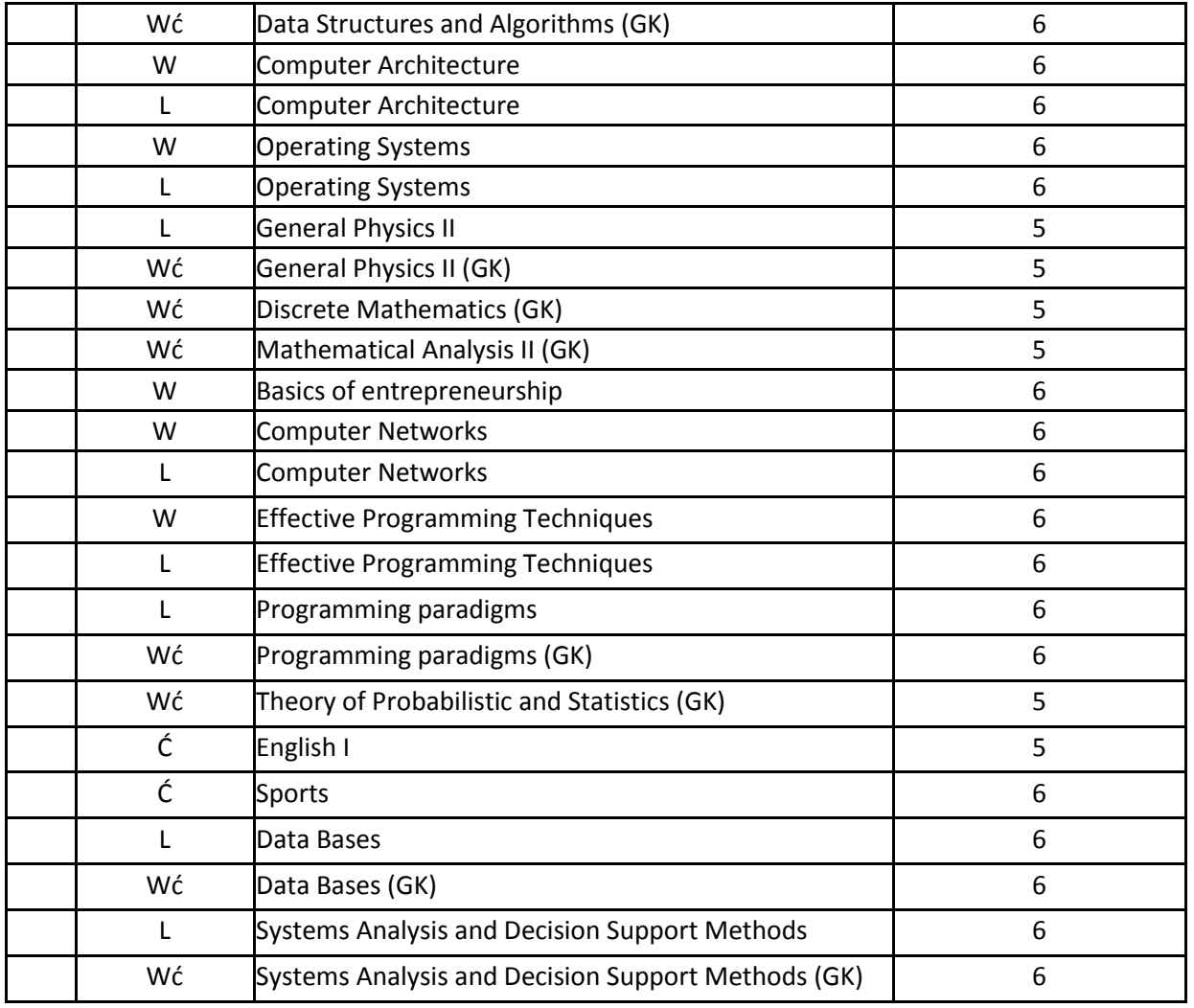

 ${}^{2}$ Traditional – enter T, remote – enter Z

 ${}^{3}$ Exam – enter E, crediting – enter Z. For the group of courses – after the letter E or Z - enter in brackets the final course form (lec, cl, lab, pr, sem) <sup>4</sup>University-wide course */*group of courses – enter O<br><sup>5</sup>Practical course / group of courses – enter P. For the group of courses – in brackets enter the number of ECTS points assigned to practical courses

 $6$  KO – general education, PD – basic sciences, K – field-of-studies, S – specialization

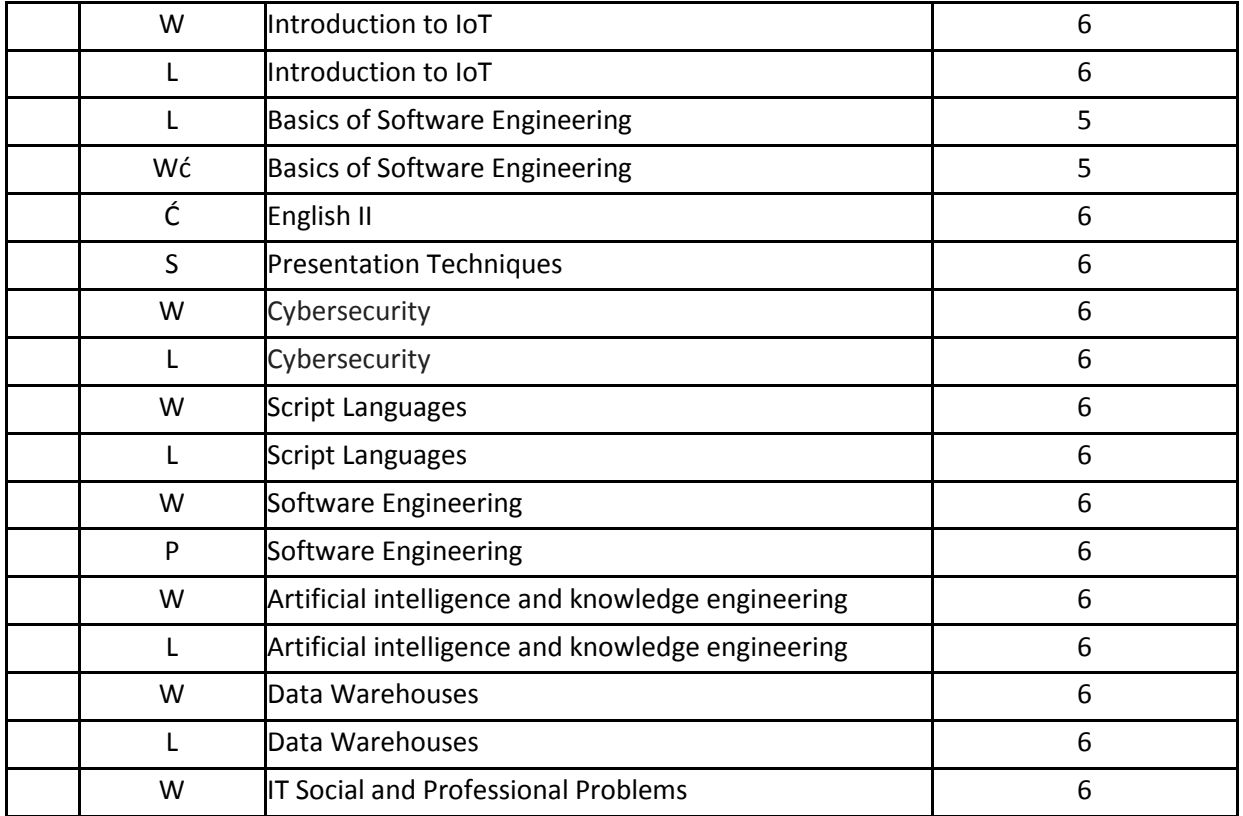

 ${}^{2}$ Traditional – enter T, remote – enter Z

 ${}^{3}$ Exam – enter E, crediting – enter Z. For the group of courses – after the letter E or Z - enter in brackets the final course form (lec, cl, lab, pr, sem) <sup>4</sup>University-wide course */*group of courses – enter O<br><sup>5</sup>Practical course / group of courses – enter P. For the group of courses – in brackets enter the number of ECTS points assigned to practical courses

 $6$  KO – general education, PD – basic sciences, K – field-of-studies, S – specialization

**13. Plan of studies (attachment no. ……)**

Approved by faculty student government legislative body:

................... ................................................................................ Date, name and surname, signature of student representative

................... ................................................................................

Date, Dean's signature

 ${}^{1}BK$  – number of ECTS points assigned to hours of classes requiring direct contact of teachers with students

 ${}^{2}$ Traditional – enter T, remote – enter Z

 ${}^{5}$ Practical course / group of courses – enter P. For the group of courses – in brackets enter the number of ECTS points assigned to practical courses

 $6$  KO – general education, PD – basic sciences, K – field-of-studies, S – specialization

 $3Exam -$  enter E, crediting – enter Z. For the group of courses – after the letter E or Z - enter in brackets the final course form (lec, cl, lab, pr, sem)  $4$ University-wide course /group of courses – enter O